# Wissenswertes über binäre Felder

## *Inhaltsverzeichnis*

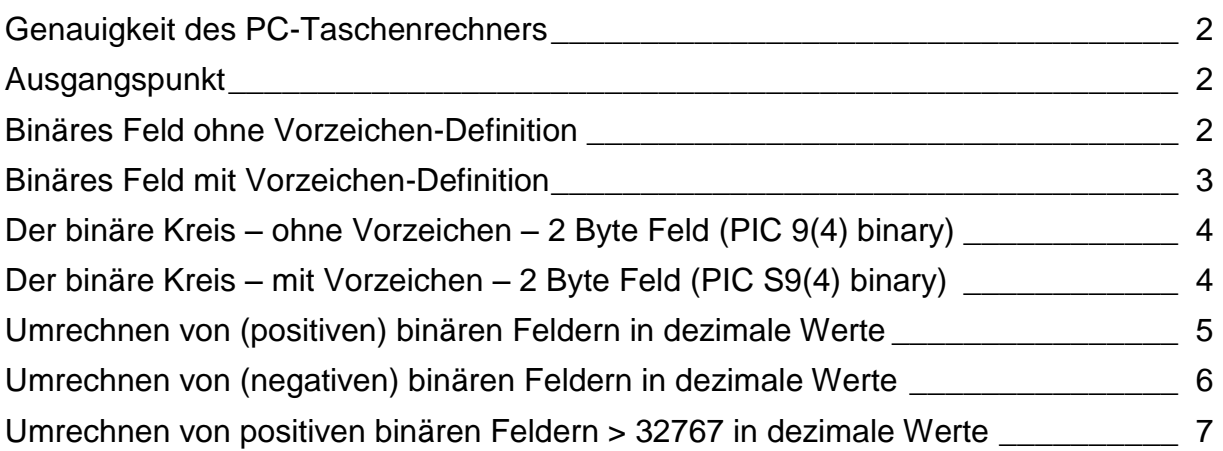

Eine Ausarbeitung von:

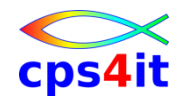

Ralf Seidler • Stromberger Straße 36A • 55411 Bingen Fon: +49-6721-992611 • Fax: +49-6721-992613 • Mail: [ralf.seidler@cps4it.de](mailto:ralf.seidler@cps4it.de) Internet : [http://www.cps4it.de](http://www.cps4it.de/) Steuernummer: 08/220/2497/3, Finanzamt Bingen, Ust-ID : DE214792185

## <span id="page-1-0"></span>*Genauigkeit des PC-Taschenrechners*

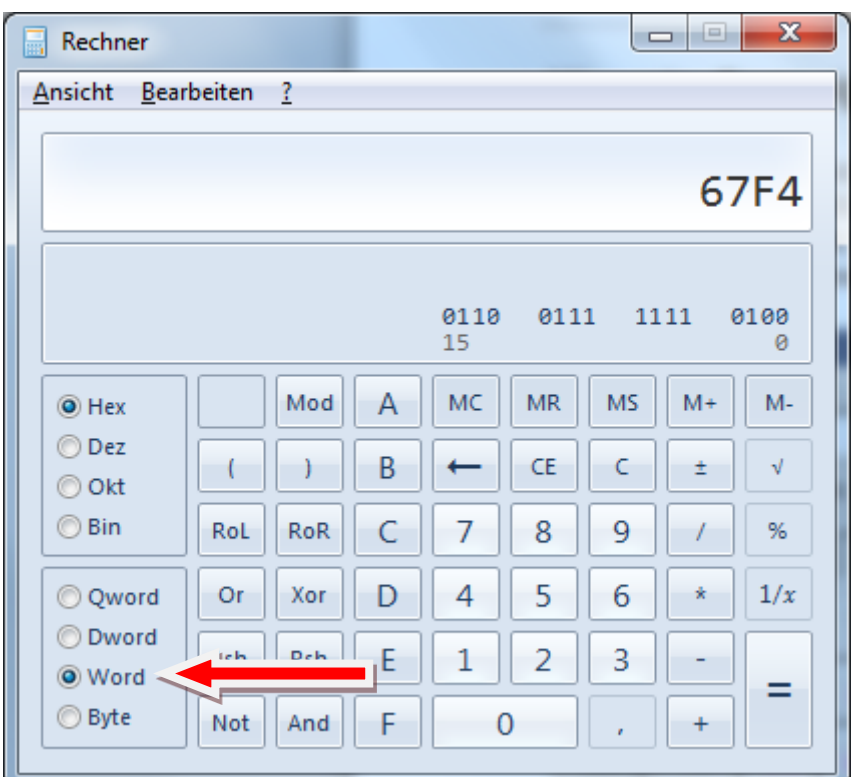

### <span id="page-1-1"></span>*Ausgangspunkt*

F-BIN PIC 9(04) BINARY. Das Feld belegt 2 Bytes. F-BIN-99 PIC 9(02) BINARY Das Feld belegt 2 Bytes.

Bei PIC 9(02) BINARY hat der Compiler zusätzliche Instruktionen, um das Feld künstlich zu "kürzen". Sehr inperformant.

#### <span id="page-1-2"></span>*Binäres Feld ohne Vorzeichen-Definition*

F-BIN PIC 9(04) BINARY. Zahlenbereich bei 2 Bytes: 0 bis 65535 Darstellung: 0000 bis FFFF.

Beispiele:

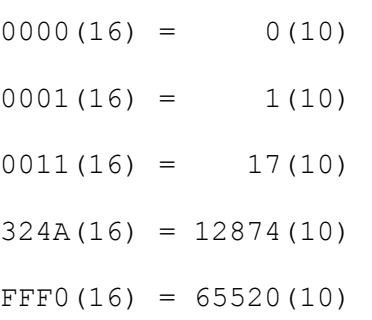

# <span id="page-2-0"></span>*Binäres Feld mit Vorzeichen-Definition*

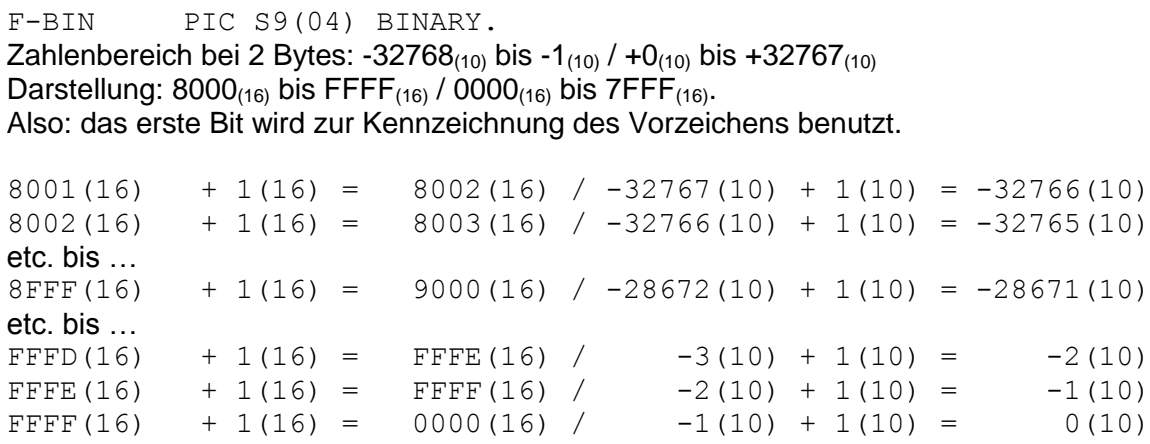

Analoges gilt für 4 Byte lange binäre Felder mit der Definition PIC S9(08) BINARY.

# <span id="page-3-0"></span>*Der binäre Kreis – ohne Vorzeichen – 2 Byte Feld (PIC 9(4) binary)*

Hinweis: Zu dieser Definition in COBOL gibt es keine Entsprechung in PL/1 und DB2.

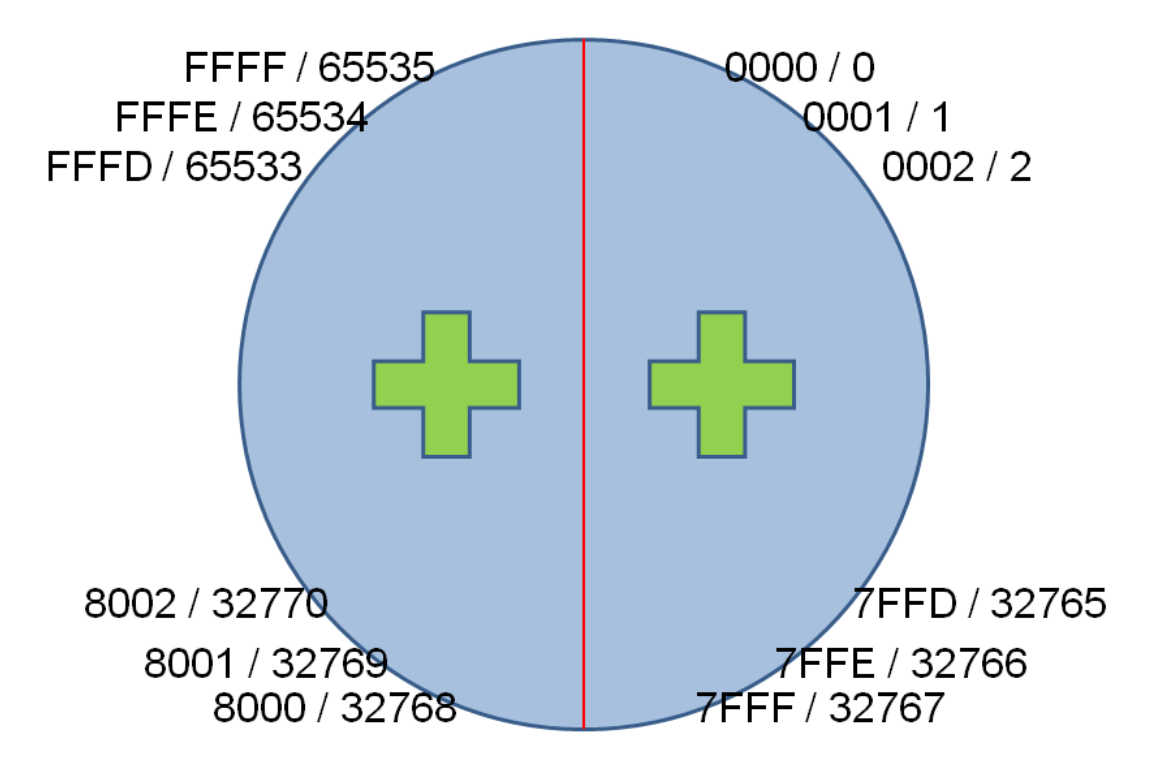

<span id="page-3-1"></span>*Der binäre Kreis – mit Vorzeichen – 2 Byte Feld (PIC S9(4) binary)*

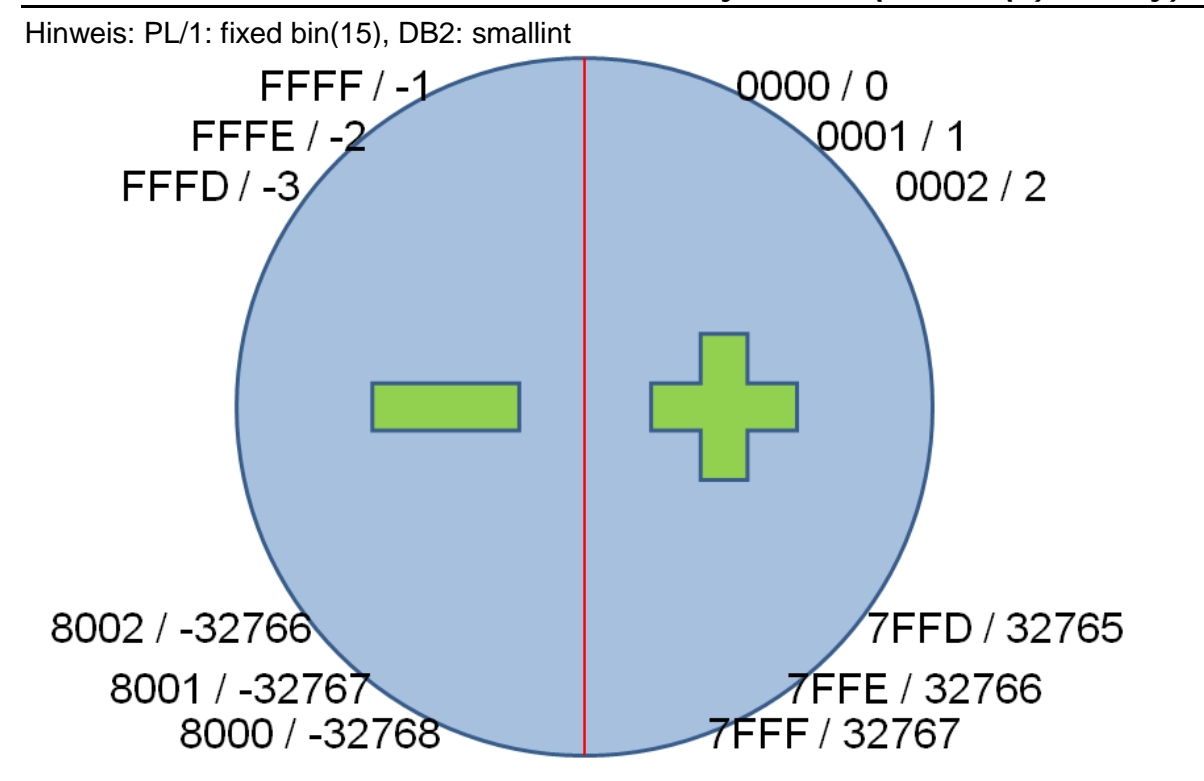

## <span id="page-4-0"></span>*Umrechnen von (positiven) binären Feldern in dezimale Werte*

unsere Ausgangsdefinition:

F-BIN PIC S9(04) BINARY.

Nehmen wir an, wir haben im Dump für dieses Feld den (positiven) Wert 67F4(16) gefunden. Eingabe in Rechner, der auf **Ansicht** "Programmierer" eingestellt ist:

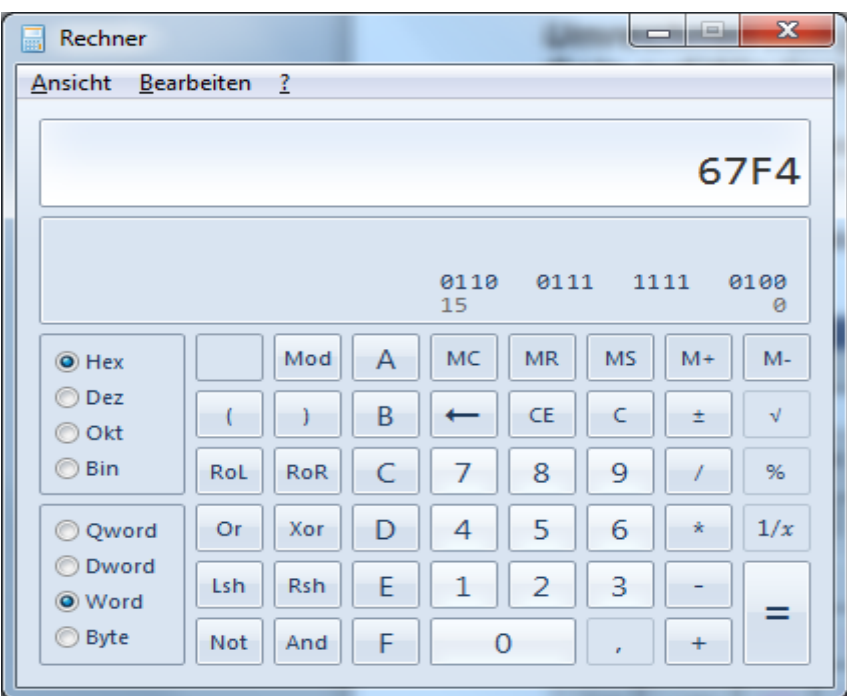

#### Umschalten auf dezimal:

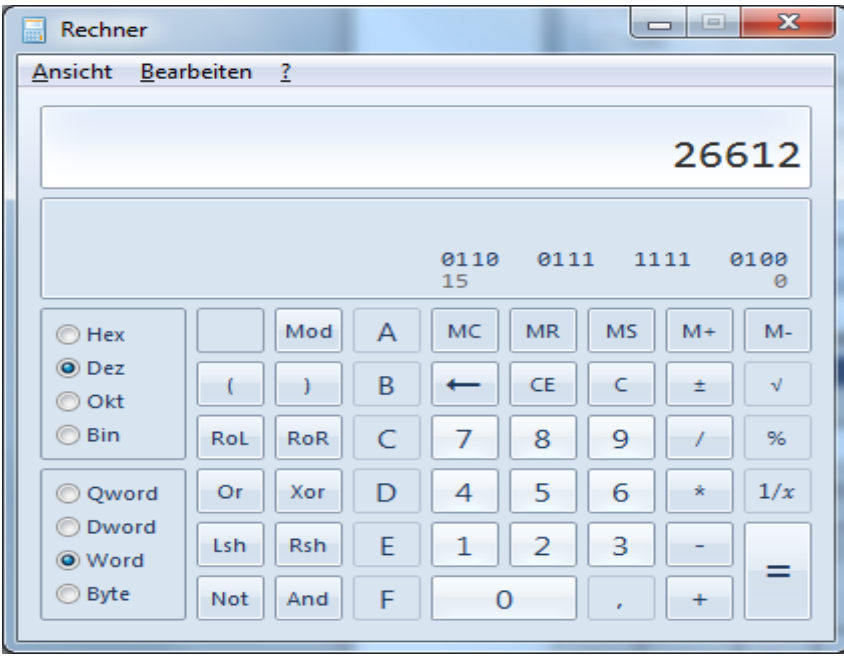

Wir haben also den Wert 26612(10).

#### <span id="page-5-0"></span>*Umrechnen von (negativen) binären Feldern in dezimale Werte*

Mit der neuen Windowsversion wurde durch die Ansicht "Programmierer" in Calc eine Einstellung aufgeliefert, die eine trickreiche Umrechnung in negative binäre Werte überflüssig macht.

Nehmen wir an, wir haben im Dump für dieses Feld den (negativen) Wert A7F4(16) gefunden. Zur Erinnerung: Das erste Bit zeigt an, ob es eine negative Zahl ist. Ist die erste Hexa-Zahl 8 oder größer, ist die Zahl also negativ.

#### Eingabe in Rechner:

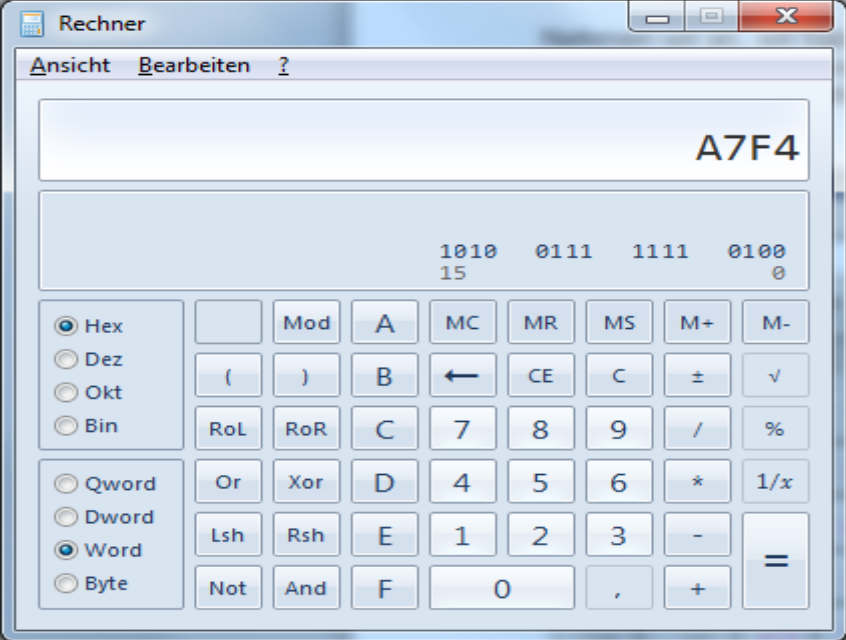

#### Nach dezimal wechseln:

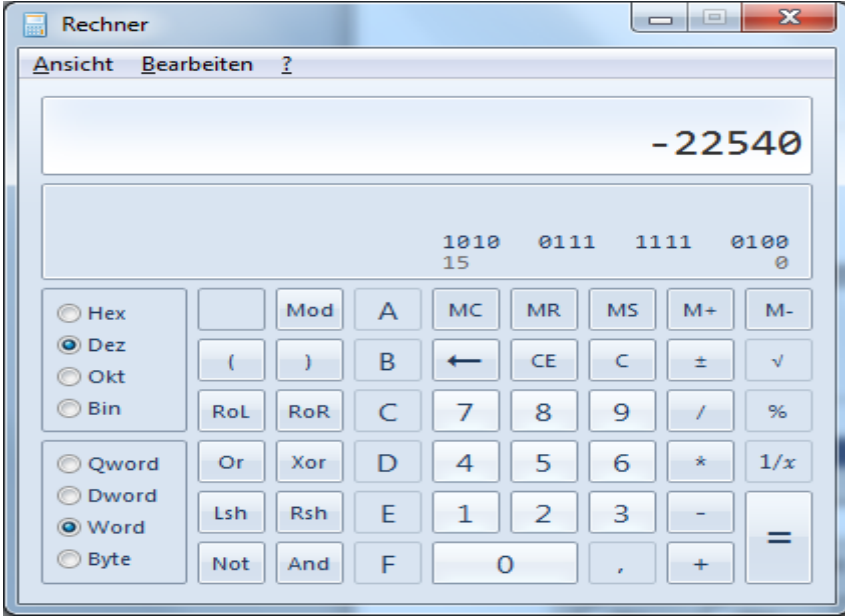

A7F4 $(16)$  ist dann -22540 $(10)$ 

#### <span id="page-6-0"></span>*Umrechnen von positiven binären Feldern > 32767 in dezimale Werte*

Dass die Ansicht "Programmierer" die automatische Erkennung von Vorzeichen beinhaltet heißt aber auch, dass COBOL-Felder, die größer als 32767 sind, mit der Definition PIC 9(04) binary nicht richtig dargestellt werden können. Zur Erinnerung: Zahlen > 32767 haben mindestens eine 8 auf dem ersten Halbbyte.

Nehmen wir also die 35724(10). Diese Zahl können wir bei einem 2-Byte-Feld nicht (mehr) eingeben:

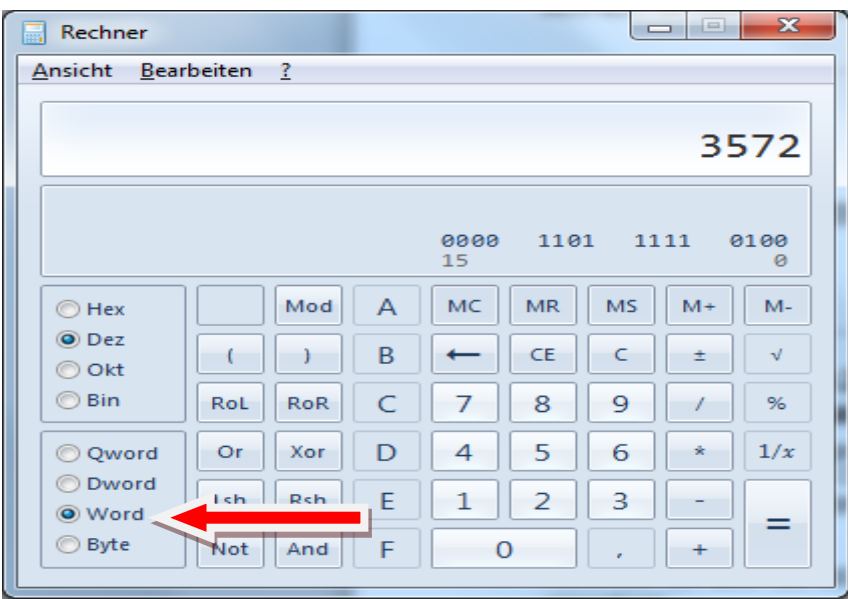

Wir müssen dann den Umweg über eine "längere" Zahl gehen:

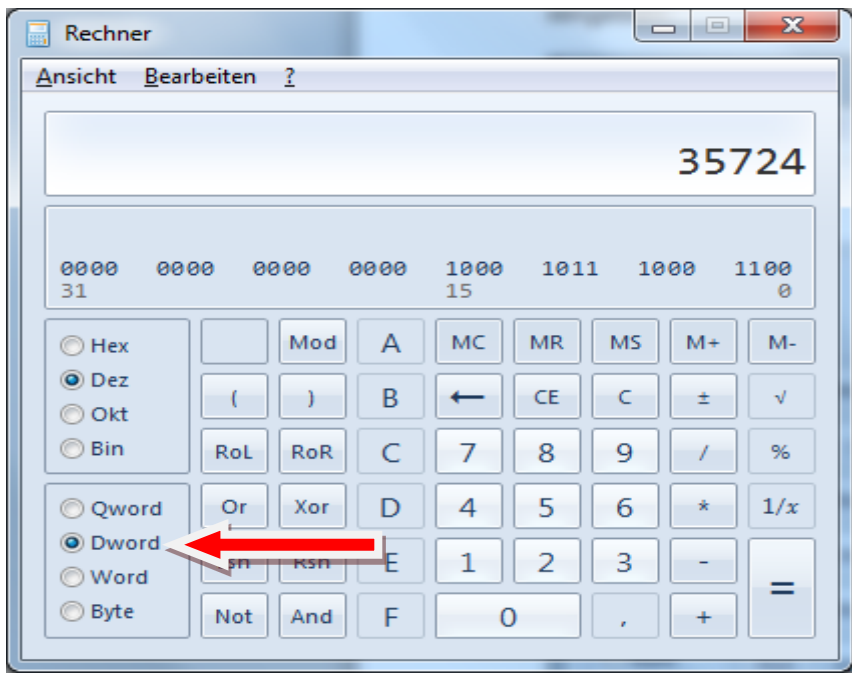

Und dann erhalten wir das "richtige" Ergebnis:

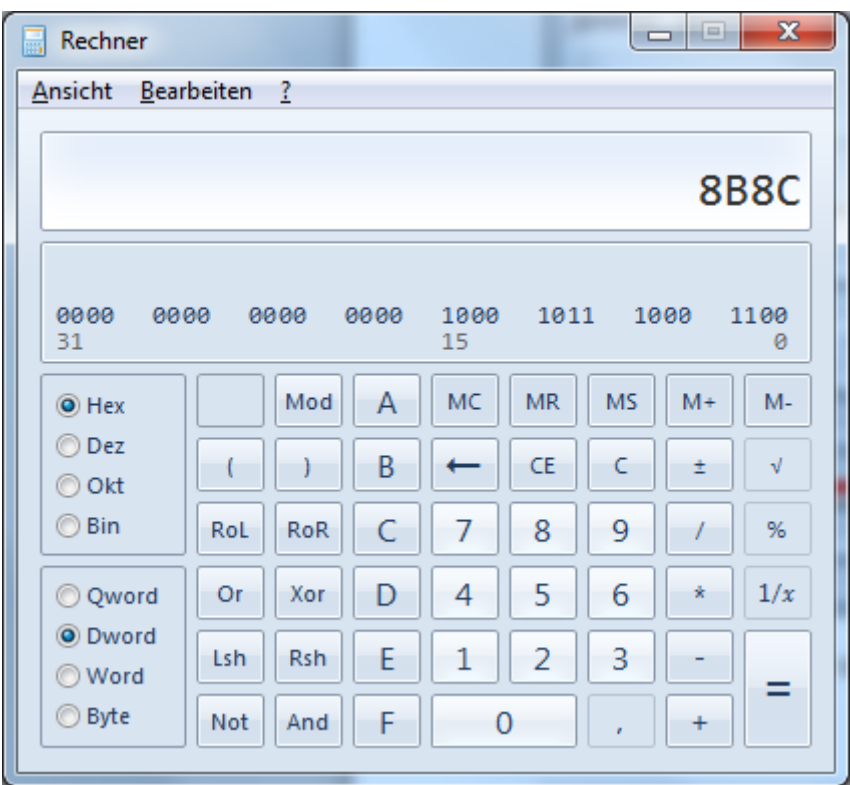